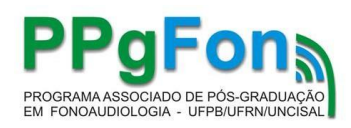

## **ORIENTAÇÕES GERAIS PARA SOLICITAÇÃO DE MATRÍCULA COMO ALUNO ESPECIAL NA UFPB**

## **SOLICITAÇÃO DE INSCRIÇÃO**

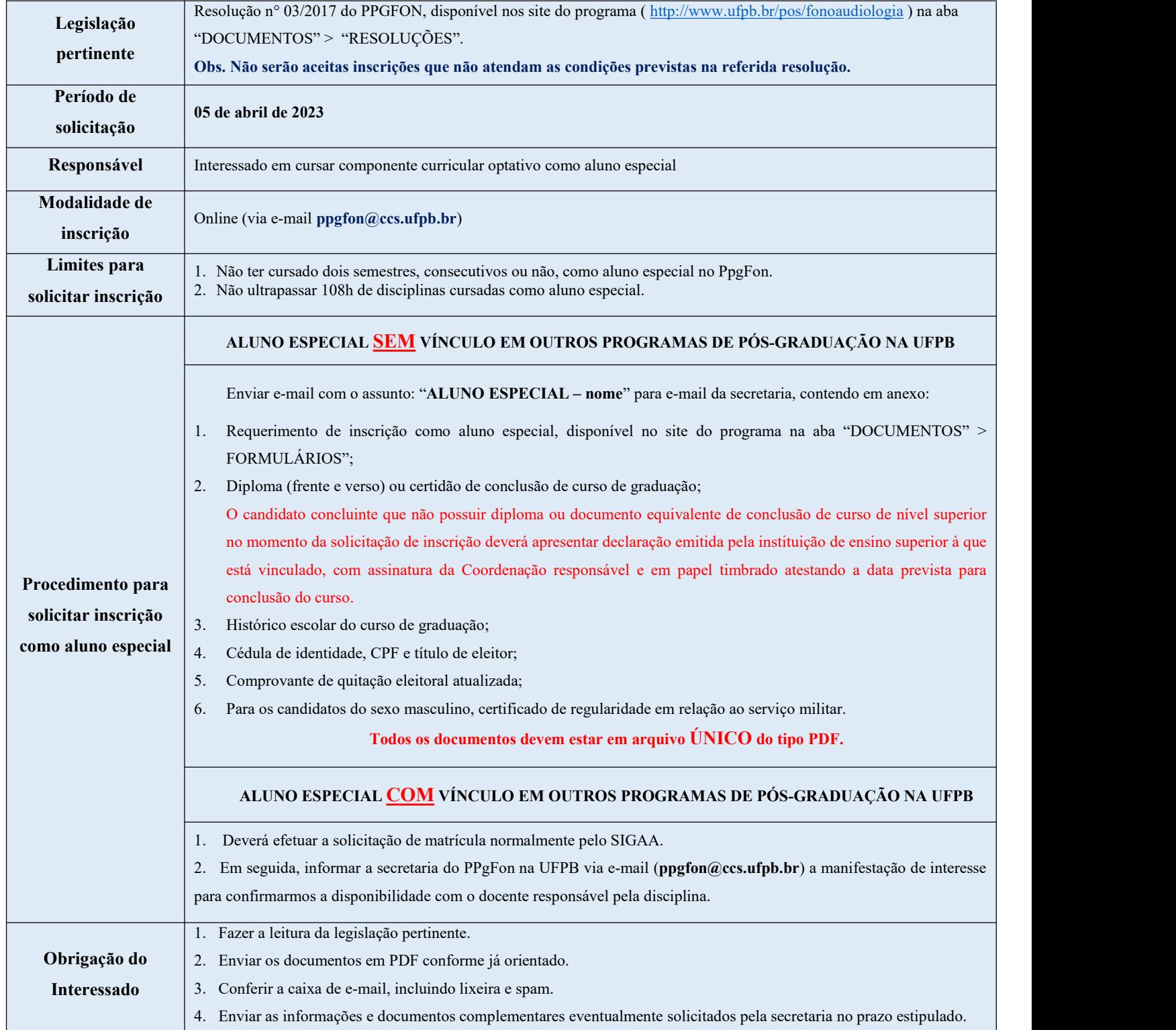

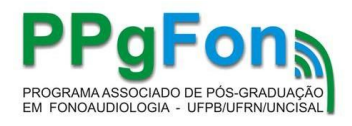

## **CADASTRO NO SISTEMA PELA SECRETARIA DO PROGRAMA**

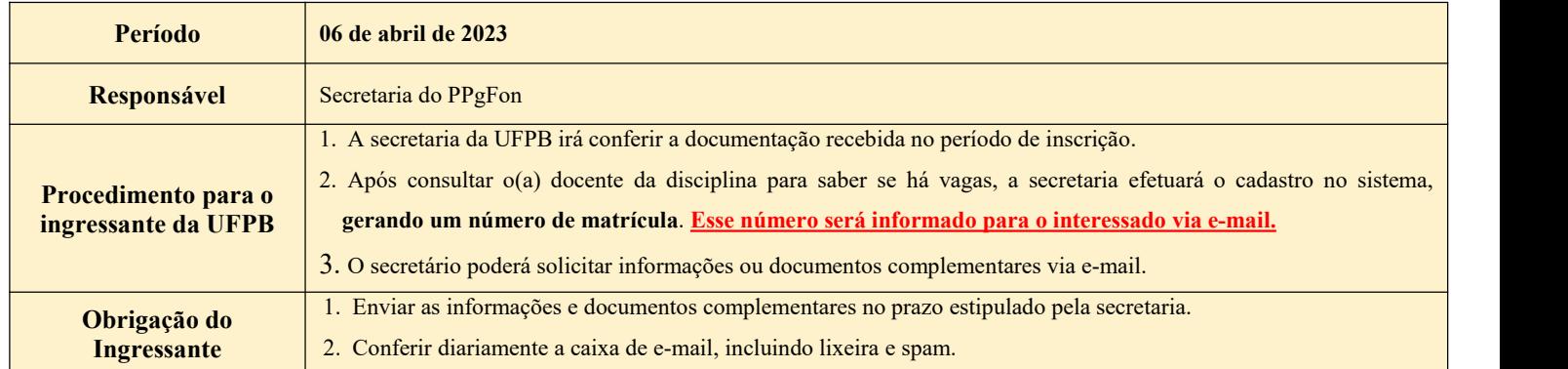

## **MATRÍCULA ONLINE**

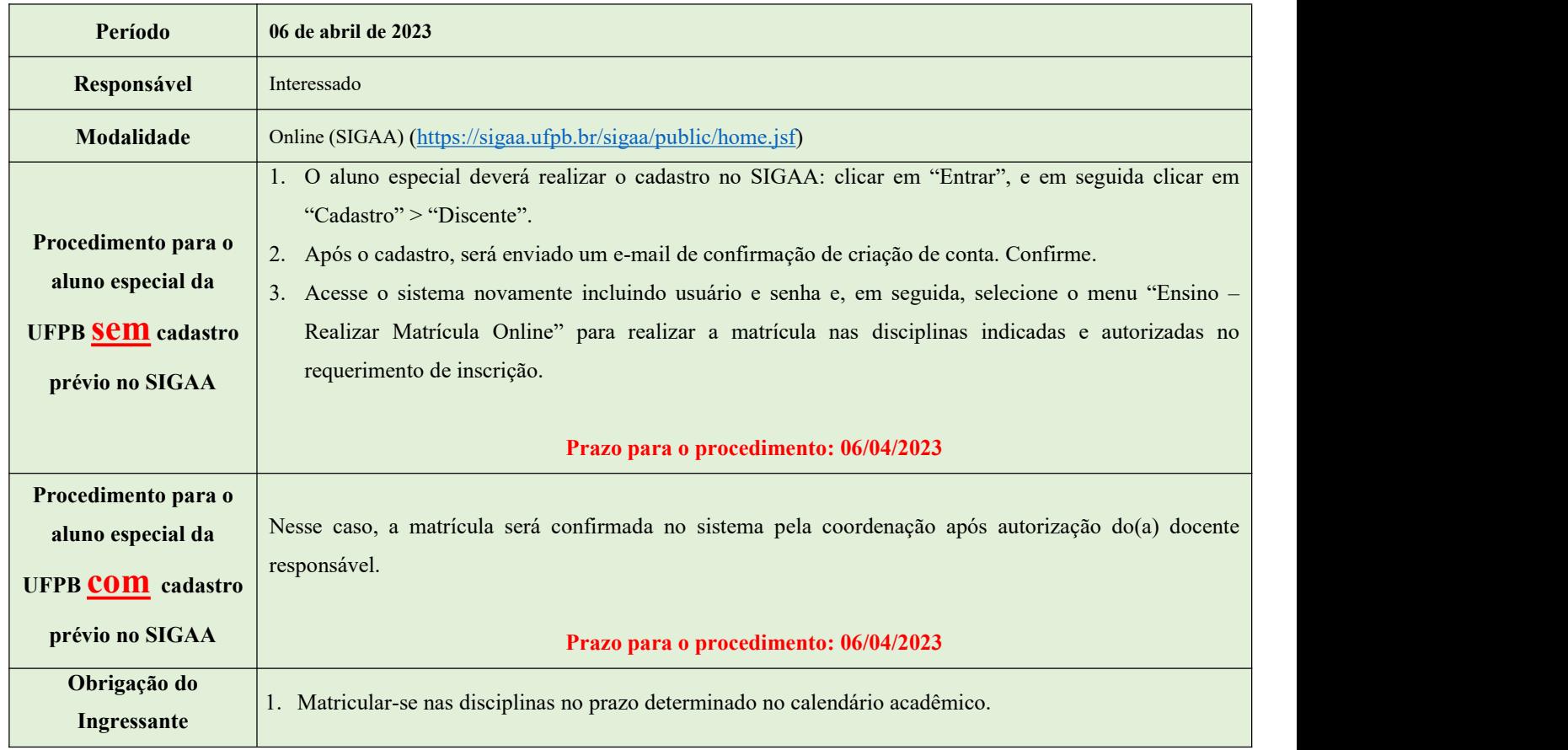